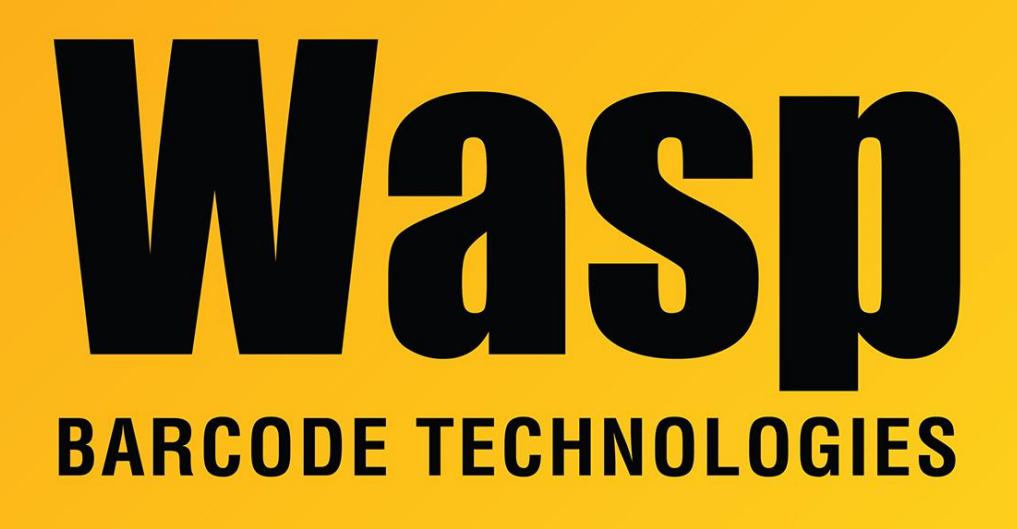

[Portal](https://support.waspbarcode.com/) > [Knowledgebase](https://support.waspbarcode.com/kb) > [Software](https://support.waspbarcode.com/kb/software) > [WaspTime](https://support.waspbarcode.com/kb/wasptime) > [Version 7 >](https://support.waspbarcode.com/kb/version-7-4) [WaspTime Web:](https://support.waspbarcode.com/kb/articles/wasptime-web-installation-source) [installation source](https://support.waspbarcode.com/kb/articles/wasptime-web-installation-source)

## WaspTime Web: installation source

Scott Leonard - 2019-10-09 - in [Version 7](https://support.waspbarcode.com/kb/version-7-4)

WaspTime Web is included with the Professional and Enterprise editions of WaspTime v7. There is a separate disc for WaspTime Web, or a downloadable installer.

Here is a direct download link for the WaspTime v7 Web installer: <http://dl.waspbarcode.com/wasp/wasptimeweb7.exe>

Here is a download for the Quickstart and Troubleshooting guides for WaspTime Web v7: [http://dl.waspbarcode.com/kb/wt/v7/WaspTime\\_Web\\_Manuals.zip](http://dl.waspbarcode.com/kb/wt/v7/WaspTime_Web_Manuals.zip)

These files are also on the root of the WaspTime v7 Web installation disc: Disc:\WaspTime\_Web\_Quick\_Start\_Guide.pdf Disc:\WaspTime\_Web\_Troubleshooting\_Guide.pdf

WaspTime Web Help Files are on the WaspTime Web disc: disc:\WaspTimeWeb\Help\Welcome.htm

and on the installation PC: 64-bit Windows: C:\Program Files (x86)\Wasp Technologies\WaspTime Web\Help\Welcome.htm 32-bit Windows: C:\Program Files\Wasp Technologies\WaspTime Web\Help\Welcome.htm